[其它功能](https://zhiliao.h3c.com/questions/catesDis/1564) **[贲成华](https://zhiliao.h3c.com/User/other/0)** 2006-11-10 发表

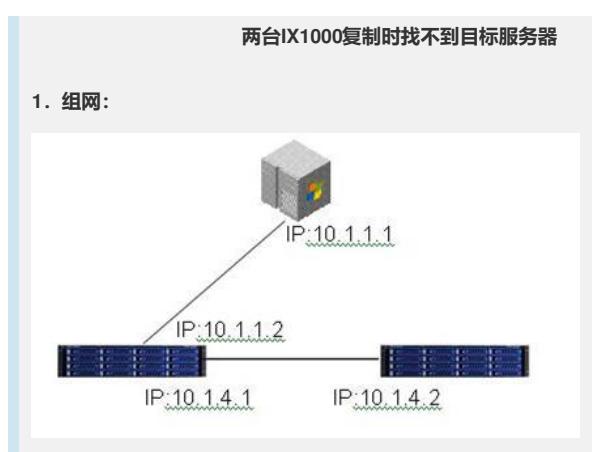

## **2.问题描述:**

将两台IX1000的业务口直连做复制,并设置IP地址在同一网段,使用一台双网卡Dell 主机作为业务端对外提供业务,一个网卡与源IX1000相连,并可以用来管理,另一个 网卡接外网提供业务,地址分配如上图所示。在NeoStor Manager界面启用复制,可 是在创建复本服务器,输入目标IX1000的IP地址时,找不到此存储设备,各网络通信 没有问题。

## **3.过程分析:**

在GUI下做复制时,必须满足NeoStor Manager能同时对两台IX1000进行管理,如果 不能满足这个要求, 那么远程复制的关系是无法建立的; 如果两台IX1000直连来做复 制,需要将NeoStor Manager的主机端同时与源IX1000和目标IX1000相连, NeoStor Manager能够同时登录两台IX1000,可以通过中间加交换机的方式实现。

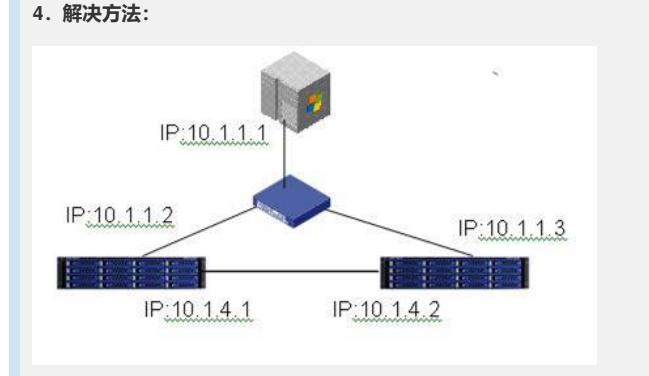

采用上图组网方式的解决方案可以解决主机端可以同时管理两台IX1000的问题,实现 远程复制。